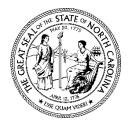

North Carolina Department of Administration Division of Purchase & Contract

Odessa McGlown State Purchasing Officer

## **MEMORANDUM**

TO: All Purchasing Officers at State Agencies, Institutions, Community Colleges and Universities

FROM: Odessa McGlown Odera ONT

DATE: April 17, 2020

SUBJECT: Procurement Card Single Transaction Limit Increase Requests

To become more efficient and effective, the Division of Purchase and Contract is now implementing a process to electronically request an increase in the procurement card single transaction limit using the *Procurement Card Single Transaction Limit Increase Request* form.

This online form can be processed in a timely manner, allowing agency purchasing offices to continue to provide excellent customer service. Please see instructions below:

- 1. Access the Procurement Card Single Transaction Limit Increase Request form.
- 2. Provide the required information.
- 3. If applicable, attach a justification document.
- 4. Click Next to review your entries.
- 5. Click Submit to submit the request. A confirmation message will be sent via email.

The online form can also be accessed from the *Electronic Procurement Requests* page in the *Procurement Information Portal*. For more information about the portal and to request access, see Introducing the Procurement Information Portal.

If you have any questions or need additional information, please contact us at <u>doa.pchelpdesk@doa.nc.gov</u>.